# DUMPSDOSS.

## **Oracle Hyperion Planning 11 Essentials**

Oracle 1z0-533

**Version Demo** 

**Total Demo Questions: 10** 

**Total Premium Questions: 69** 

**Buy Premium PDF** 

https://dumpsboss.com

support@dumpsboss.com

dumpsboss.com

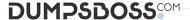

#### **QUESTION NO: 1**

What differentiates a user-defined custom dimension from the Entity and Account dimensions?

- **A.** You can only add custom attributes to user-defined custom dimensions.
- B. You assign valid plan types for the user-defined custom dimension at the dimension level.
- C. You assign data types for the user-defined custom dimension at the dimension level.
- **D.** You cannot: assign security for user-defined custom dimensions.
- **E.** You can easily delete a user-defined custom dimension in Planning but you cannot delete an Entity dimension.

#### **ANSWER: B**

#### **Explanation:**

User-defined custom dimensions differ from the Entity and Account dimensions in that you assign valid plan types at the dimension level, not at the member level. All members of a user defined custom dimension are valid for plan types assigned at the dimension level.

#### **QUESTION NO: 2**

What four prebuilt actions are available In EAS Business Rules?

- A. Aggregate
- B. Copy Data
- C. Clear Block
- D. Clear Data
- E. Create Block
- F. Allocate

#### ANSWER: A B D E

#### **Explanation:**

You can choose from four possible actions to include in a graphical business rule: Aggregate Data, Copy Data, Clear Data, and Create Blocks.

Note:

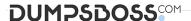

- \* Aggregate Data —Use to calculate your database by specifying which dimensions to calculate and what calculation options you want to use during the aggregation.
- \* Copy Data—Use to copy data from one part of your database to another. You select the sourcedata to copy and then specify the target or destination value.
- \* Clear Data—Use to define a subset of data that will be cleared from the database before a newvalue is added. You can choose either to clear cells or to clear blocks of data.
- \* Create Blocks—Use to specify a data slice to ensure that blocks are created for all sparsemember combinations in that slice.

References:

#### **QUESTION NO: 3**

A Business Rule is launched from a data form. What will Planning utilize to provide a valid list of members for a run-time prompt?

- A. Members defined on the data form
- B. Planning Metadata security
- C. Business Rules security access privileges
- D. Essbase security filters
- E. Business Rules Basic User Role

#### **ANSWER: A**

#### **Explanation:**

When launched, a business rule can prompt you to enter variable information, called a runtime prompt. The business rule designer sets up runtime prompts.

If a business rule has a runtime prompt and Use Members on Forms is selected, the default member on the runtime prompt window matches the current member in the page or POV axes of the open data form.

References:

### **QUESTION NO: 4**

You have the following design requirement: You need to track customer status for a sales planning application. Valid options for customer status include: Active, Inactive, Out of Business.

Customer status can change on a month-by-month basis.

What is the best way to build Customer Status into the Planning application?

- A. Attribute dimension
- B. Varying attribute dimension

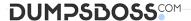

- C. Smart List
- D. Free Form Text
- E. Alternate hierarchy

#### ANSWER: C

#### **Explanation:**

Administrators use Smart Lists to create custom drop-down lists that users access from data form cells. When clicking into cells whose members are associated with a Smart List (as a member property), users select items from drop-down lists instead of entering data. Users cannot type in cells that contain Smart Lists. Smart Lists display in cells as down arrows that expand when users click into the cells.

#### **QUESTION NO: 5**

Identify the three characteristics of the Scenarios dimension.

- A. Security can be assigned to members of the Scenario dimension.
- B. It allows the administrator to assign valid periods for data entry
- C. It allows bottoms up or target planning
- **D.** Exchange rate tables are tied to the Scenario dimension.
- **E.** One member in the scenario dimension may be valid for Plan Type.

#### ANSWER: A B D

#### **Explanation:**

A: Specify access rights to members of the Scenario dimension for groups or users. Access rights determine users or groups can view or modify data. A user or group can have only one of these access rights: Read, Write, or None. Access rights for a user can be combined based on groups to which the user belongs.

B: When creating a scenario For Start Yr., Start Period, End Yr., and End Period are used to select the time period to associate with the scenario.

D: The Scenario dimension has an Exchange Table property with value of the name of an exchange rate table defined in the application. References:

#### **QUESTION NO: 6**

In a non-multicurrency Planning application, what three things happen if all options are checked for Refresh Database?

- A. Dimension and member changes are pushed to Essbase.
- **B.** Cell text and supporting detail changes are pushed to Essbase.

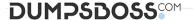

- C. Security filters for dimensions and members are pushed to Essbase.
- **D.** Security filters for shared members are pushed to Essbase.
- **E.** Data changes are pushed to Essbase.

#### ANSWER: A C D

#### **Explanation:**

During refresh:

- \* Essbase security filters are updated (C, D)
- \* Currency conversion calc scripts are updated
- \* Accounts or associated properties are propagated from the relational database to the Essbasedatabase
- \* Custom attributes are added, modified, or deleted in the Essbase database
- \* Exchange rate values are repopulated in the Essbase outline
- \* Member formulas for certain accounts are generated or updated
- \* Additions or changes to alias tables and their association to dimensions or members areupdated (A)
- \* The Essbase database is restructured\* UDAs are added to the Essbase database

References:

#### **QUESTION NO: 7**

You need to create an allocation Business Rule that allocates marketing expense from corporate down to each region based on FY10 actuals for the Budget scenario. What is the correct formula assuming this syntax is used in an enhanced calc script?

- **A.** FIX (Budget, @LEVMBRS (Market,0))"Marketing expense" = "Marketing expense" -> Corporate \* ("Marketing expense" -> Actual —> TotalMarket);ENDFIX
- **B.** FIX (Budget, (@LEVMBRS (Market, 0) ) )"Marketing expense" = "Marketing expense"->Corporate \* ("Marketing expense"/"Marketing expense" --> TotalMarket) ;ENDFIX
- **C.** FIX (Budget, (@LEVMBRS (Market, 0))--- "Marketing expense" = "Marketing expense">Corporate \* ("Marketing expense" > Actual ->FY10 TotalMarket);ENDFIX
- **D.** FIX (@LEVMBRS (Market, 0) )"Marketing expense" = "Marketing expense"~>Corporate \* ("Marketing expense" -> Actual ->FY10 TotalMarket);ENDFIX

| A٨ | IS | W | Έ | R: | В |
|----|----|---|---|----|---|
|----|----|---|---|----|---|

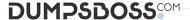

#### **QUESTION NO: 8**

Identify the three differences between Grid Spreader and Mass Allocate.

- A. Grid Spreader processes on the client whereas Mass Allocate processes on the server.
- **B.** Mass Allocate generates and runs a business rule behind the scenes, allowing members not displayed on the form to be updated.
- C. Both M-3CG Allocate and Grid Spreader require special roles in Shared Services.
- **D.** Grid Spreader gives users a "preview" to the spread result before saving whereas Mass Allocate will automatically save results to the server.
- **E.** Both Mass Allocate and Grid Spreader support relational spread.

#### ANSWER: A B D

#### **Explanation:**

Grid spread allocates data across the cells on the webform and runs on the client browser. Mass allocate triggers a calc script which can allocate data beyond cells those are available in the form.

If your administrator has enabled Grid Spread as a data form property, you can specify an amount or percentage by which Planning increases or decreases values across multiple dimensions on the data form, based on the existing values in the target cells. You immediately see the result in the data form and can save the new data or discard it. When calculating the spread data, Planning ignores read-only and locked cells and cells having supporting detail. Data integrity is ensured by spreading values only to cells to which you have access.

If you have the Mass Allocate role (assigned in Oracle's Hyperion® Shared Services) and an administrator has enabled Mass Allocate as the data form property, you can spread data using the powerful feature, Mass Allocate, which:

#### **QUESTION NO: 9**

You have a measure in your Accounts dimension for "Price". Price Is Input by users (along with Units). Sales is calculated as Units \* Price. Identify the correct property that should be assigned to Price to meet this requirement.

- A. Stored
- B. Dynamic Calc
- C. Dynamic Calc and Store

#### **ANSWER: A**

#### **Explanation:**

Stored should be used.

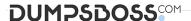

| Storage<br>Property       | Behavior                                                                                      |
|---------------------------|-----------------------------------------------------------------------------------------------|
| Store                     | Stores the data value with the member.                                                        |
| Dynamic Calc<br>and Store | Does not calculate the data value until a user requests it, and then stores the data value.   |
| Dynamic Calc              | Does not calculate the data value until a user requests it, and then discards the data value. |

Note: The accounts dimension is a dimension type that makes accounting intelligence available. Only one dimension can be defined as Accounts.

#### **QUESTION NO: 10**

Identify two true statements about the DATAEXPORT calc script command.

- **A.** Using DATAEXPORT within the FIX statement of a calc script allows you to export specific data sets from an Essbase database.
- B. DATAEXPORT only exports level zero data.
- **C.** DATAEXPORT only exports to flat files.
- **D.** DATAEXPORT only exports entire data blocks.
- **E.** DATAEXPORT is faster than Essbase Report.

#### **ANSWER: A E**

#### **Explanation:**

A: To develop a calculation script that exports a subset of data, you first specify the SET

DATAEXPORTOPTIONS command to define options for export content, format, and process Use FIX...ENDFIX or EXCLUDE...ENDEXCLUDE calculations to select a slice of the database and use a DATAEXPORTCOND command to select data based on data values.

Note: The DATAEXPORT command enables calculation scripts to export data in binary or text, or directly to a relational database. A set of data-export-related calculation commands qualify what data to export and provide various output and formatting options.

Compared to using other methods to export data, using a calculation script has the following advantages and disadvantages:

Advantages:

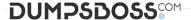

Enables exporting a subset of data.

- \* Supports multiple targets: flat files, relational databases, and binary files (not B, C, D)\* Provides many flexible options for type and format or data.
- \* As part of a calculation script, can be easily deployed in a batch process.
- \* Can be very fast when the dynamic calculation export option is not used because

DATAEXPORT directly accesses Kernel storage blocks in memory. (E)

\* Provides, through binary export-import, a faster way to back up and restore data because thecompressed format used by binary export requires less storage for the export files. \* Can be used as a debug tool to trace batch calculation results by using the DATAEXPORT command before and after other calculation commands to track data changes.

#### Disadvantages

Contains limited data formatting options compared to Report Writer formatting.